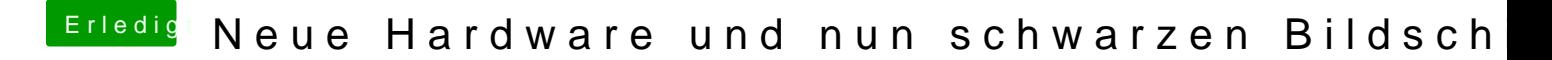

Beitrag von Herky85 vom 3. August 2015, 22:24

Nein, die Möglichkeit habe ich nicht. Ja sie lief immer über HDMI